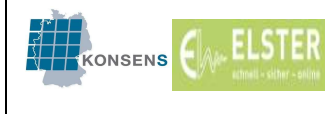

# Elektronische Lohnsteuerabzugsmerkmale

# ELStAM

Hinweise für Arbeitgeber

ELStAM bei Arbeitgebern mit vorschüssigen Lohnzahlungen

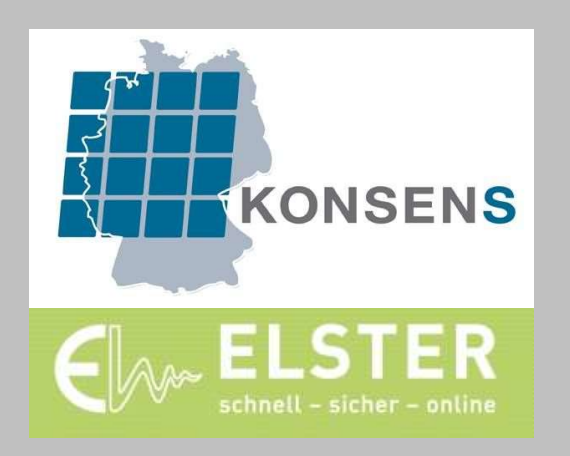

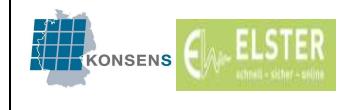

## Allgemeines

Im Verfahren ELStAM ist ein Abruf der ELStAM eines Arbeitnehmers frühestens ab dem Tag des Beginns des Beschäftigungsverhältnisses möglich. Ein früherer Abruf ist datenschutzrechtlich unzulässig und wird mit dem Verfahrenshinweis 552025201 ("Keine Anmeldung vor Beschäftigungsbeginn möglich") zurückgewiesen. Die gesetzliche Grundlage dazu ist in § 39e Abs. 4 Satz 2 EStG geregelt.

Außerdem ist bei Anmeldung eines Arbeitnehmers über das Referenzdatum Arbeitgeber (technisch "refDatumAG") zu bestimmen, ab welchem Datum für dieses Arbeitsverhältnis erstmalig ELStAM geliefert werden sollen. Der Wert zum "refDatumAG" darf (neben anderen Einschränkungen) nicht nach dem Tag der Anmeldung liegen.

Die ELStAM werden im Regelfall spätestens 5 Werktage nach der Anmeldung eines Arbeitnehmers bereitgestellt. Der Samstag gilt auch als Werktag.

Die für den Arbeitgeber zu erstellenden monatlichen Änderungslisten (Monatslisten) werden am letzten Werktag des Monats vom Verfahren ELStAM generiert und den Arbeitgebern grundsätzlich bis zum 5. Werktag des Folgemonats zum Abruf bereitgestellt. In den Monatslisten sind grds. alle Änderungen enthalten, deren Gültigkeitszeitraum den Monatslistenzeitraum (1. des Monats bis einschl. 1. des Folgemonats) des Monatslistenmonats (Monat, für den die jeweilige Monatsliste erstellt wird) berühren. In Monatslisten können Änderungen mit Gültigkeit ab einem Zeitpunkt in der Vergangenheit als auch mit einem in der Zukunft liegenden Gültigkeitsbeginn enthalten sein.

Nach R 39b.5 Absatz 1 Satz 3 LStR sind der Lohnsteuerermittlung die Merkmale zu Grunde zu legen, die für den Tag gelten, an dem der Lohnzahlungszeitraum endet. Bei vorschüssig zahlenden Arbeitgebern liegen zwischen dem Tag der Abrechnung und dem Tag, an dem der Lohnzahlungszeitraum endet, etwa sechs Wochen.

Folgende Beispiele sollen verdeutlichen, welche Besonderheiten Arbeitgeber mit vorschüssigen Lohnzahlungen im Verfahren ELStAM beachten müssen:

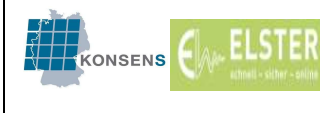

### Monatslisten bei Bestandsarbeitnehmern

Es gibt viele Sachverhalte, die eine Änderung der Lohnsteuerabzugsmerkmale beim Arbeitnehmer hervorrufen bzw. notwendig machen, so z.B.:

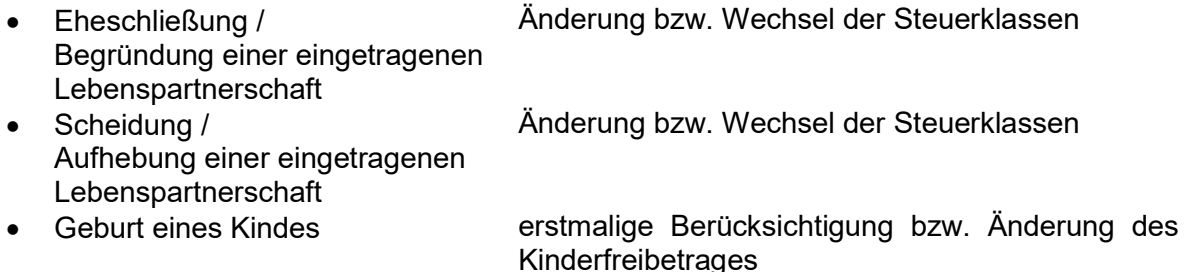

Seit dem Start des elektronischen Verfahrens werden dem Arbeitgeber Änderungen bei den ELStAM des Arbeitnehmers einmal monatlich automatisch mitgeteilt (§ 39e Absatz 5 Satz 3 EStG).

Die Gemeinde oder das Finanzamt - je nach rechtlicher Zuständigkeit - übersenden die Daten, die Änderungen der ELStAM auslösen, an das Verfahren ELStAM. Die Änderungen werden daraufhin bei Erstellung der Monatsliste für den Arbeitgeber, bei dessen Arbeitnehmer sich Daten geändert haben, berücksichtigt. Die Bereitstellung der Monatslisten erfolgt immer einige Tage nach Ablauf eines Monats, also z.B. für den Monat Oktober (Liste Nr. 10) Anfang November. Die Monatslisten werden laufend von 01-12 nummeriert und stehen bis zum 28.02. des Folgejahres zum Abruf bereit.

Geänderte ELStAM können mit rückwirkender Gültigkeit, mit Gültigkeit ab einem innerhalb des Monatslistenmonats liegenden Ereignistages und auch mit Gültigkeit ab dem Beginn des Folgemonats bzw. ab dem Beginn des Folgejahres (gilt nur für Monatsliste 10, 11 oder 12) enthalten sein.

### Beispiele für einen Eintrag in der Monatsliste Oktober (Bereitstellung Anfang November)

Hinweis: Zwischen den einzelnen Beispielen besteht kein Zusammenhang!

- (1) Im Monat Oktober entscheidet das Finanzamt über den Rechtsbehelf zur Berücksichtigung eines Freibetrags. Dem Antrag auf Freibetrag wird rückwirkend zum 01.06. stattgegeben. Der Eintrag in der Monatsliste erfolgt mit der Gültigkeit 01.06.
- (2) Am 29. September wird ein Kind geboren. Die Meldebehörde übermittelt im Oktober die Geburt des Kindes. In der Monatsliste Oktober ist der Kinderfreibetrag mit der Gültigkeit 29.09. enthalten.
- (3) Im Oktober wird die Steuerklasse III beantragt. Das Finanzamt speichert die Steuerklasse im Oktober mit Gültigkeit ab dem 01.11. In der Monatsliste Oktober ist die Steuerklasse III mit der Gültigkeit 01.11. enthalten.
- (4) Im Oktober wird ein Freibetrag für das kommende Jahr beantragt. Die Speicherung erfolgt im Oktober mit der Gültigkeit ab dem 01.01. des Folgejahres. In der Monatsliste Oktober ist der Freibetrag mit der Gültigkeit ab 01.01. des Folgejahres enthalten.
- (5) Zum 31.12. des Jahres entfällt die Steuerklasse III, da das Finanzamt im laufenden Jahr eine dauernde Trennung gespeichert hat; ab dem 01.01. des Folgejahres ist die Steuerklasse I anzuwenden. In der Monatsliste Oktober ist die Steuerklasse I mit der Gültigkeit ab 01.01. des Folgejahres enthalten.
- (6) Der Arbeitnehmer heiratet am 10. Oktober. Die Meldebehörde übermittelt die Heirat im Oktober. Bisher wurde Steuerklasse I angewendet und ab Oktober ist die Steuerklasse IV zu berücksichtigen. In der Monatsliste Oktober ist die Steuerklasse IV mit der Gültigkeit 10.10. enthalten.

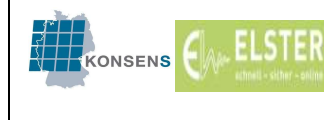

Für vorschüssig abrechnende Arbeitgeber wird durch die Monatsliste – je nach verwendeter Lohnbuchhaltungssoftware - eine Rückrechnung ausgelöst, wenn die in der Monatsliste mitgeteilten ELStAM für einen Abrechnungszeitraum gültig sind, für den die Abrechnung bereits durchgeführt wurde (dies entspricht dem bisherigen Verfahren der Lohnsteuerkarte bzw. Bescheinigung für den Lohnsteuerabzug).

Für die oben beschriebene Bereitstellung geänderter ELStAM in der Monatsliste werden bei einem vorschüssig zahlenden Arbeitgeber (Abrechnungslauf am 15. des Monats) folgende Rückrechnungen ausgelöst:

(1) Entscheidung über Einspruch im Oktober:

Der Freibetrag ist ab dem 01. Juni anzuwenden. Die Mitteilung des Freibetrages erfolgt in der Monatsliste Oktober, diese wird (spätestens) am 05.11. bereitgestellt. Die nächste erreichbare Abrechnung ist die Abrechnung für Dezember am 15. November, Berücksichtigung des Freibetrages für Dezember und Rückrechnung für die Monate Juni bis November.

(2) Geburt des Kindes am 29. September:

Das Kind ist ab dem Monat September zu berücksichtigen. Die Änderung ist in der Monatsliste Oktober enthalten (Mitteilung der Geburt durch die Meldebehörde im Oktober), diese wird (spätestens) am 05.11. bereitgestellt. Die nächste erreichbare Abrechnung ist die Abrechnung für Dezember am 15. November, Berücksichtigung des Kindes für Dezember und Rückrechnung für die Monate September, Oktober und November.

(3) Antrag auf Änderung der Steuerklasse:

Die Änderung der Steuerklasse ist ab dem Monat November gültig. Die Mitteilung der Änderung der Steuerklasse erfolgt in der Monatsliste Oktober, diese wird (spätestens) am 05.11. bereitgestellt. Die nächste erreichbare Abrechnung ist die Abrechnung für Dezember am 15. November, Berücksichtigung der Steuerklasse für Dezember und Rückrechnung für November.

(4) Eintragung eines Freibetrages für das Folgejahr:

Der Freibetrag ist ab dem 01.01. des folgenden Jahres zu berücksichtigen. Die Mitteilung des Freibetrages erfolgt in der Monatsliste Oktober, diese wird (spätestens) am 05.11. bereitgestellt. Zum Zeitpunkt der Abrechnung des Monats Januar ist der Freibetrag bekannt. Gleiches gilt auch, wenn der Freibetrag im November gespeichert wurde und die

Bereitstellung somit in der Monatsliste November erfolgt.

(5) Steuerklasse III entfällt zum Ende des Jahres:

Die Steuerklasse I ist ab dem 01.01. des folgenden Jahres zu berücksichtigen. Die Mitteilung der geänderten Steuerklasse erfolgt in der Monatsliste Oktober, diese wird (spätestens) am 05.11. bereitgestellt. Zum Zeitpunkt der Abrechnung des Monats Januar ist die Steuerklasse bekannt.

Gleiches gilt auch, wenn die dauernde Trennung vom Finanzamt im November gespeichert wurde und die Bereitstellung somit in der Monatsliste November erfolgt.

(6) Arbeitnehmer heiratet im Oktober:

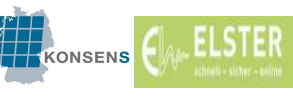

Die Steuerklasse I wird zum Tag der Heirat in IV geändert. Die Steuerklasse IV ist ab dem Oktober zu berücksichtigen.

Die Mitteilung der geänderten Steuerklasse erfolgt in der Monatsliste Oktober, diese wird (spätestens) am 05.11. bereitgestellt. Die nächste erreichbare Abrechnung ist die Abrechnung für Dezember am 15. November, Berücksichtigung der Steuerklasse für Dezember und Rückrechnung für Oktober und November grds. ohne finanzielle Änderung (Steuerklasse I und IV führen zu Lohnsteuer in gleicher Höhe).

#### Anmeldebestätigungslisten bei Anmeldungen von neuen Arbeitnehmern

Meldet der Arbeitgeber einen neuen Arbeitnehmer im Verfahren ELStAM an, ist als "Beschäftigungsbeginn" das Datum des Beginns der Beschäftigung It. Arbeitsvertrag zu wählen. Mit dem "refDatumAG" gibt der Arbeitgeber an, ab welchem Datum für dieses Arbeitsverhältnis erstmalig ELStAM geliefert werden sollen. In diesem Fall sollte das Datum zum "refDatumAG" regelmäßig mit dem Datum zum "Beschäftigungsbeginn" übereinstimmend gewählt werden.

Der Arbeitgeber erhält bei erfolgreicher Anmeldung des Arbeitnehmers eine Anmeldebestätigungsliste mit den zum gewählten "refDatumAG" gültigen ELStAM.

#### Beispiel 1:

Der Arbeitnehmer AN-1 ist beim Arbeitgeber A ab dem 01.07. beschäftigt (Beschäftigungsbeginn lt. Arbeitsvertrag). Der Arbeitgeber A meldet den Arbeitnehmer AN-1 entsprechend an. Die Lohnzahlung/ Lohnabrechnung für den Monat Juli erfolgt aufgrund der vorschüssigen Zahlungsweise durch den Arbeitgeber bereits Ende Juni.

#### Lösung 1:

Der Arbeitgeber A meldet den Arbeitnehmer AN-1 (frühestens) am 01.07. mit Beschäftigungsbeginn" = 01.07. und "refDatumAG" = 01.07. an. Er erhält daraufhin eine Anmeldebestätigungsliste mit den ab 01.07. gültigen ELStAM. Da dem Arbeitgeber die ELStAM im Zeitpunkt der Lohnabrechnung im Juni noch nicht vorliegen, können zunächst die voraussichtlichen Lohnsteuerabzugsmerkmale für den Lohnsteuerabzug der vorschüssigen Zahlung zugrunde gelegt werden. Nach der Zurverfügungstellung der ELStAM sind diese anzuwenden und es muss ggf. eine Rückrechnung erfolgen.

#### Wichtiger Hinweis

Der hier am 01.07. anfangende Beschäftigte darf nicht bereits mit "Beschäftigungsbeginn" und "refDatumAG" = 01.06. angemeldet werden, weil nach § 39e EStG die Abrufberechtigung des Arbeitgebers erst mit dem tatsächlichen Beginn der Beschäftigung gegeben ist und möglicherweise ein für den Monat Juni noch bei einem anderen Arbeitgeber bestehendes Hauptarbeitsverhältnis in ein Nebenarbeitsverhältnis umgewandelt würde.

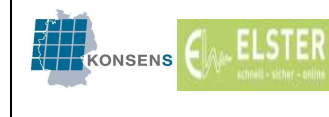

Anhand eines weiteren Beispiels soll dargestellt werden, wie unter Anwendung von ELStAM ein Beginn des Arbeitsverhältnisses während des Monats zu erfassen ist:

#### Beispiel 2:

Arbeitgeber A beschäftigt Arbeitnehmer AN-1 ab dem 10.06. in einem Hauptarbeitsverhältnis. Die Lohnabrechnung für den Monat Juni soll wegen vorschüssiger Lohnzahlung bereits am 20.05.2015 erfolgen.

#### Lösung 2:

Arbeitgeber A legt den Personalstammsatz des Arbeitnehmers AN-1 am 15.05. mit Eintrittsdatum 10.06. im Abrechnungsprogramm mit folgenden Daten an:

- der Identifikationsnummer des Arbeitnehmers
- den voraussichtlichen Lohnsteuermerkmalen
- dem Kennzeichen "Hauptarbeitgeber"

Am 20.05. wird die Lohnabrechnung für den Monat Juni mit den erfassten voraussichtlichen Lohnsteuerabzugsmerkmalen erstellt.

Am 10.06. erstellt Arbeitgeber A die ELStAM-Anmeldung (dies erfolgt ggf. automatisch durch das Abrechnungsprogramm). Am 11.06. erhält Arbeitgeber A den ELStAM-Datensatz (Anmeldebestätigungsliste) für den neu eingetretenen Arbeitnehmer AN-1 und überträgt die ELStAM in den Personalstammsatz. Stimmen diese mit den vorher manuell erfassten Daten nicht überein, löst dies mit der Lohnabrechnung für den Monat Juli am 20.06. eine Rückrechnung für den Monat Juni aus.